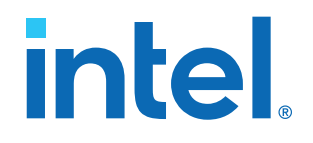

## **Board Management Controller User Guide**

## **Intel FPGA Programmable Acceleration Card N3000-N**

Updated for Intel® Acceleration Stack for Intel® Xeon® CPU with FPGAs: **1.3.1**

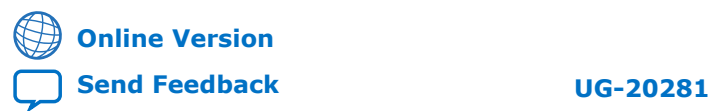

ID: **683186** Version: **2020.09.08**

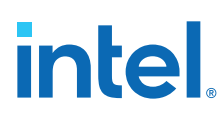

## **Contents**

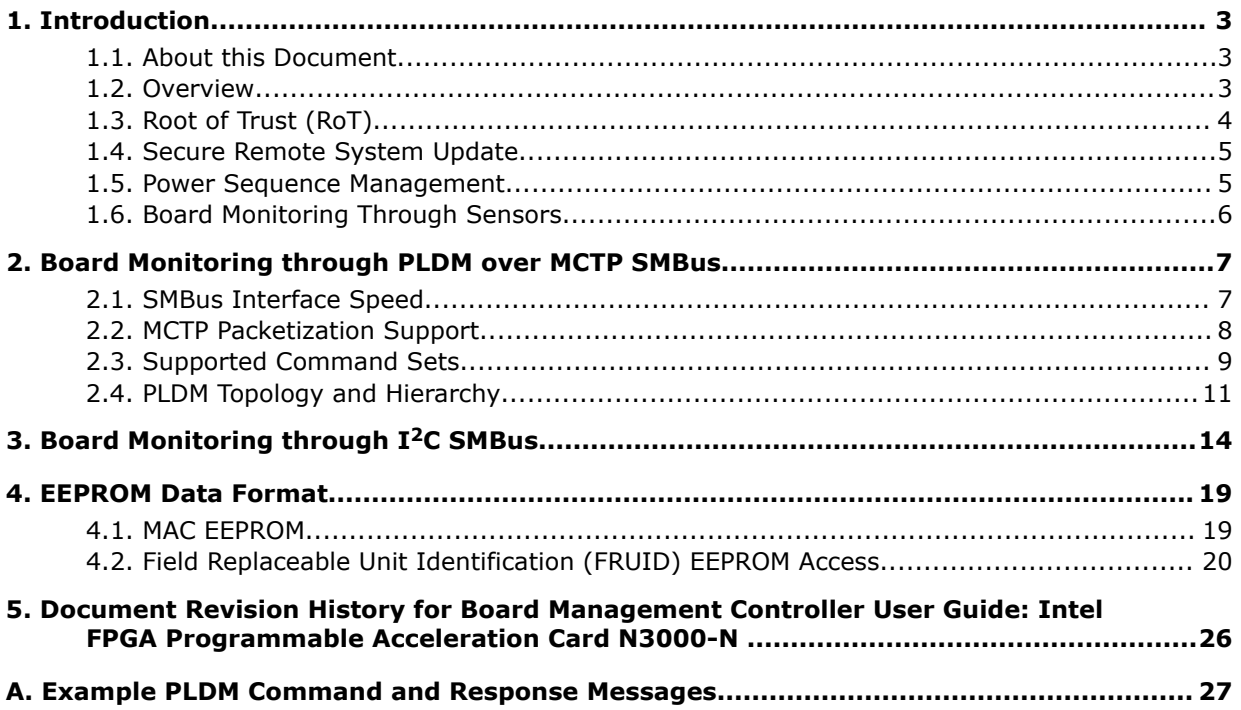

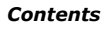

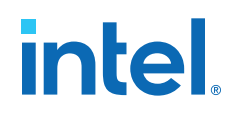

## <span id="page-2-0"></span>**1. Introduction**

### **1.1. About this Document**

This document describes:

- Features and functionality of the Intel® MAX® 10 Board Management Controller (BMC).
- How to read telemetry data on the Intel FPGA Programmable Acceleration Card N3000-N using the Platform Level Data Model (PLDM) over Management Component Transport Protocol (MCTP) SMBus and I2C SMBus.
- Intel MAX 10 root of trust (RoT) and secure remote system update.

### **1.2. Overview**

The Intel MAX 10 BMC is responsible for controlling, monitoring and granting access to board features. The Intel MAX 10 BMC interfaces with on-board sensors, the FPGA and the flash, and manages power-on/power-off sequences, FPGA configuration and telemetry data polling. You can communicate with the BMC using the PLDM version 1.1.1 protocol. The BMC firmware is field upgradeable over PCIe using the remote system update feature.

#### **Features of BMC**

- Acts as a Root of Trust (RoT) and enables the secure update features of the Intel FPGA PAC N3000-N.
- Controls firmware and FPGA flash updates over PCIe.
- Manages FPGA configuration.
- Updates the C827 Ethernet Retimer device firmware.
- Controls power sequencing and fault detection with automatic shut-down protection.
- Controls power and resets on the board.
- Interfaces with sensors, FPGA flash and QSFPs.
- Monitors telemetry data (board temperature, voltage, and current) and provides protective action when readings are beyond the critical threshold.
	- Reports telemetry data to host BMC via PLDM over MCTP via SMBus or through I <sup>2</sup>C.
	- Supports PLDM over MCTP via PCIe SMBus. 0xCE is the 8-bit slave address.
	- $-$  Supports I<sup>2</sup>C. 0xBC is the 8-bit slave address.
- Accesses the EEPROM containing the Ethernet MAC address of the Intel Ethernet Controller XL710-BM2.

Intel Corporation. All rights reserved. Intel, the Intel logo, and other Intel marks are trademarks of Intel Corporation or its subsidiaries. Intel warrants performance of its FPGA and semiconductor products to current specifications in accordance with Intel's standard warranty, but reserves the right to make changes to any products and services at any time without notice. Intel assumes no responsibility or liability arising out of the application or use of any information, product, or service described herein except as expressly agreed to in writing by Intel. Intel customers are advised to obtain the latest version of device specifications before relying on any published information and before placing orders for products or services. \*Other names and brands may be claimed as the property of others.

## <span id="page-3-0"></span>**intel**

### **Figure 1. Block Diagram**

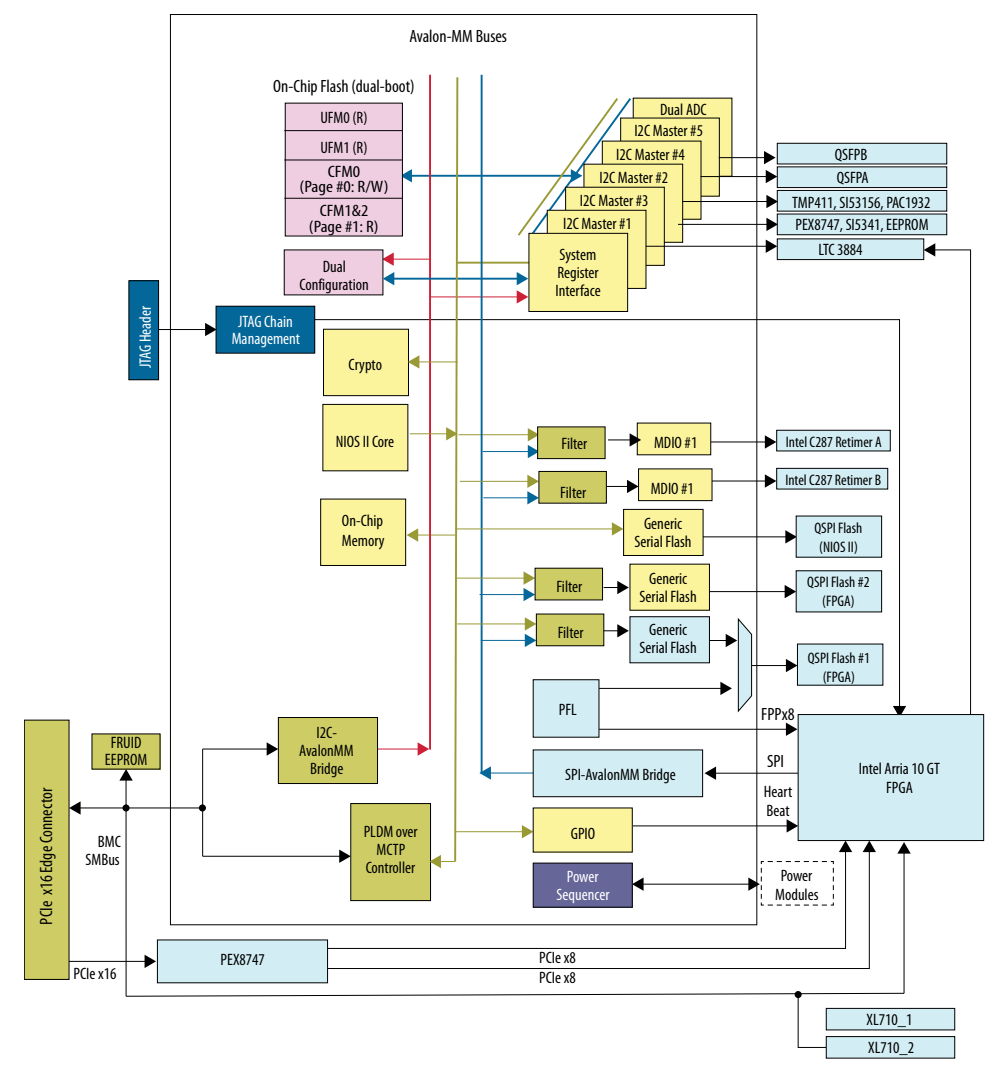

### **1.3. Root of Trust (RoT)**

The Intel MAX 10 BMC acts as a Root of Trust (RoT) and enables the secure remote system update feature of the Intel FPGA PAC N3000-N. The RoT includes features that may help prevent the following:

- Loading or executing of unauthorized code or designs
- Disruptive operations attempted by unprivileged software, privileged software, or the host BMC
- Unintended execution of older code or designs with known bugs or vulnerabilities by enabling the BMC to revoke authorization

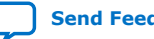

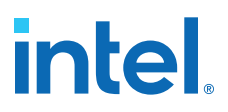

<span id="page-4-0"></span>The Intel FPGA PAC N3000-N BMC also enforces several other security policies relating to access through various interfaces,as well as protecting the on-board flash through write rate limitation. Please refer to the *Security User Guide: Intel FPGA Programmable Acceleration Card N3000* for information on RoT and security features of the Intel FPGA PAC N3000-N.

#### **Related Information**

[Security User Guide: Intel FPGA Programmable Acceleration Card N3000](https://www.intel.com/content/www/us/en/programmable/documentation/pei1570494724826.html)

### **1.4. Secure Remote System Update**

The BMC supports Secure RSU for the Intel MAX 10 BMC Nios® firmware and RTL image and Intel Arria<sup>®</sup> 10 FPGA image updates with authentication and integrity checks. The Nios firmware is in charge of authenticating the image during the update process. The updates are pushed over the PCIe interface to the Intel Arria 10 GT FPGA, which in turn writes it over the Intel Arria 10 FPGA SPI master to Intel MAX 10 FPGA SPI slave. A temporary flash area called staging area stores any type of authentication bitstream through SPI interface.

The BMC RoT design contains the cryptographic module which implements SHA2 256 bit hash verification function and ECDSA 256 P 256 signature verification function to authenticate the keys and user image. Nios firmware uses the cryptographic module to authenticate the signed user image in the staging area. If authentication passes, the Nios firmware copies the user image to user flash area. If the authentication fails, the Nios firmware reports an error. Please refer to the *Security User Guide: Intel FPGA Programmable Acceleration Card N3000* for information on RoT and security features of the Intel FPGA PAC N3000-N.

### **Related Information**

[Security User Guide: Intel FPGA Programmable Acceleration Card N3000](https://www.intel.com/content/www/us/en/programmable/documentation/pei1570494724826.html)

### **1.5. Power Sequence Management**

The BMC Power sequencer state machine manages the Intel FPGA PAC N3000-N power-on and power-off sequences. The Intel MAX 10 power-up flow covers the entire process including Intel MAX 10 boot-up, Nios boot-up, and power sequence management for FPGA configuration. The host must check the build versions of both the Intel MAX 10 and FPGA, as well as the Nios status after every power-cycle, and take corresponding actions in case the Intel FPGA PAC N3000-N runs into corner cases such as an Intel MAX 10 or FPGA factory build load failure or Nios boot up failure. The BMC protects the Intel FPGA PAC N3000-N by shutting down power to the card under the following conditions:

- 12 V Auxiliary or PCIe edge supply voltage is below 10.46 V
- FPGA core temperature reaches 100°C
- Board temperature reaches 100°C

*Note:* The LEDs blink yellow when the Intel FPGA PAC N3000-N shuts down.

<span id="page-5-0"></span>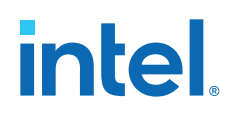

### **1.6. Board Monitoring Through Sensors**

The Intel MAX 10 BMC monitors voltage, current and temperature of various components on the Intel FPGA PAC N3000-N. Host BMC can access the telemetry data through PCIe SMBus. The PCIe SMBus between host BMC and Intel FPGA PAC N3000- N Intel MAX 10 BMC is shared by both the PLDM over MCTP via SMBus endpoint and Standard I2C slave to Avalon-MM interface (read-only).

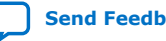

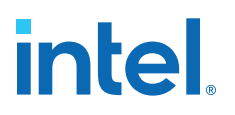

### <span id="page-6-0"></span>**2. Board Monitoring through PLDM over MCTP SMBus**

The BMC on the Intel FPGA PAC N3000-N communicates with a server BMC over the PCIe\* SMBus.

The MCTP controller supports Platform Level Data Model (PLDM) over Management Component Transport Protocol (MCTP) stack. MCTP endpoint 8-bit slave address is 0xCE by default. This slave address can be modified and reprogrammed into a corresponding section of external FPGA Quad SPI flash via in-band way if necessary.

The Intel FPGA PAC N3000-N BMC supports a subset of the PLDM and MCTP commands to enable a server BMC to obtain sensor data such as voltage, current and temperature.

*Note:* PLDM over MCTP SMBus endpoint is supported. PLDM over MCTP via native PCIe is not supported.

SMBus device category:

**Fixed not Discoverable** device is supported by default. Other device categories are not supported.

ACK-Poll is supported with SMBus default slave address 0xCE.

The BMC supports:

- [1.1.1 Version of the Management Component Transport Protocol \(MCTP\) Base](https://www.dmtf.org/sites/default/files/standards/documents/DSP0236_1.3.0.pdf) [Specification \(DMTF specification DSP0236\)](https://www.dmtf.org/sites/default/files/standards/documents/DSP0236_1.3.0.pdf)
- [1.1.0 Version of the MCTP I2C/SMBus Transport Binding Specification \(DSP0237\)](https://www.dmtf.org/sites/default/files/standards/documents/DSP0240_1.0.0.pdf)
- [1.0.0 Version of the MCTP I2C/SMBus Transport Binding Specification \(DSP0240\)](https://www.dmtf.org/sites/default/files/standards/documents/DSP0240_1.0.0.pdf)
- [1.2.0 Version of the MCTP I2C/SMBus Transport Binding Specification \(DSP0248\)](https://www.dmtf.org/sites/default/files/standards/documents/DSP0248_1.2.0.pdf)

### **Related Information**

[Distributed Management Task Force \(DMTF\) Specifications](https://www.dmtf.org/standards/published_documents)

### **2.1. SMBus Interface Speed**

The Intel FPGA PAC N3000-N implementation supports SMBus transactions at 100 KHz by default.

Intel Corporation. All rights reserved. Intel, the Intel logo, and other Intel marks are trademarks of Intel Corporation or its subsidiaries. Intel warrants performance of its FPGA and semiconductor products to current specifications in accordance with Intel's standard warranty, but reserves the right to make changes to any products and services at any time without notice. Intel assumes no responsibility or liability arising out of the application or use of any information, product, or service described herein except as expressly agreed to in writing by Intel. Intel customers are advised to obtain the latest version of device specifications before relying on any published information and before placing orders for products or services. \*Other names and brands may be claimed as the property of others.

## <span id="page-7-0"></span>**intel**

### **2.2. MCTP Packetization Support**

### **MCTP Definitions**

- The message body represents the payload of an MCTP message. The message body can span multiple MCTP packets.
- MCTP packet payload refers to the portion of the message body of an MCTP message that is carried in a single MCTP packet.
- Transmission Unit refers to the size of the portion of the MCTP packet payload.

### **Transmission Unit Size**

- The baseline transmission unit (minimum transmission unit) size for MCTP is 64 bytes.
- All MCTP control messages are required to have a packet payload that is no larger than the baseline transmission unit without negotiation. (The negotiation mechanism for larger transmission units between endpoints is message typespecific and is not addressed in MCTP Base specification)
- Any MCTP message whose message body size is bigger than 64 bytes shall be split into multiple packets for a single message transmission.

### **MCTP Packet Fields**

### **Figure 2. Generic Packet/Message Fields**

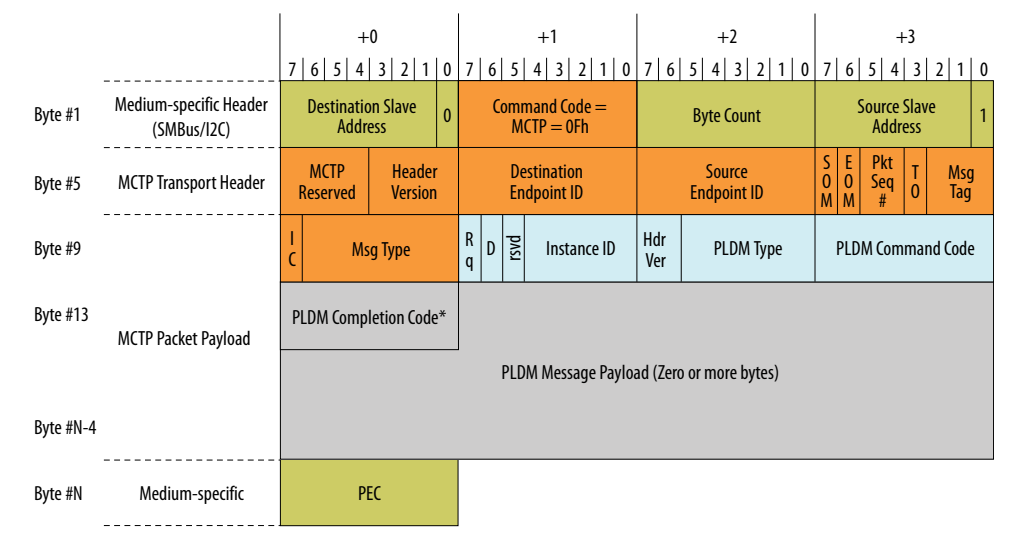

Refer to the table below for more information on message fields.

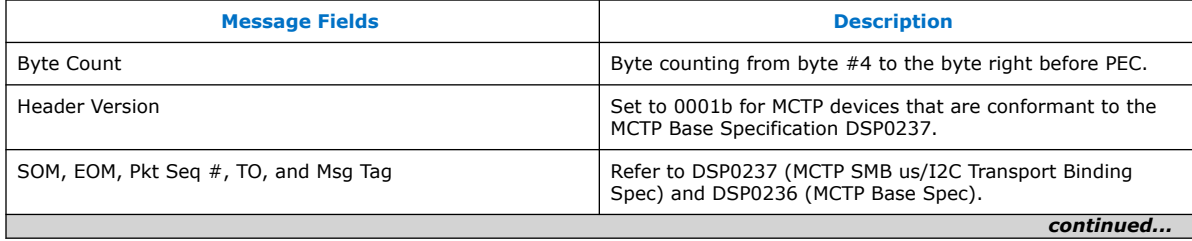

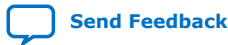

<span id="page-8-0"></span>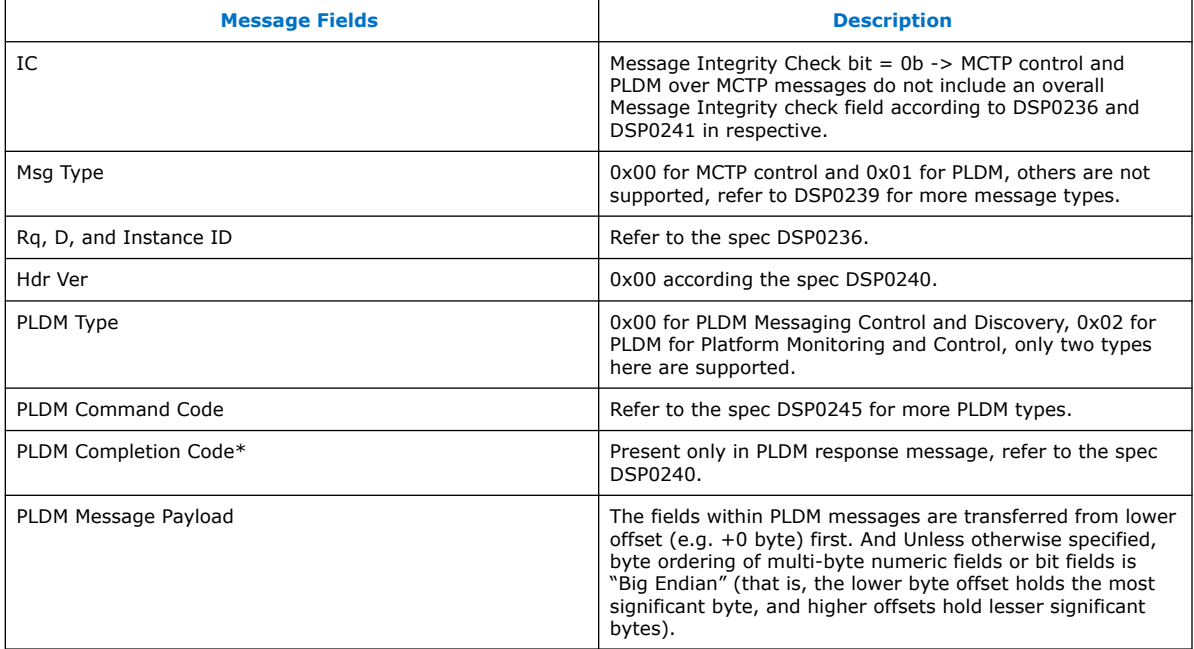

### **2.3. Supported Command Sets**

### **Supported MCTP Commands**

- Get MCTP Version Support
	- Base Spec Version Info
	- Control Protocol Version Info
	- PLDM over MCTP Version
- Set Endpoint ID
- Get Endpoint ID
- Get Endpoint UUID
- Get Message Type Support
- Get Vendor Defined Message Support
- *Note:* For Get Vendor Defined Message Support command, the BMC responds with the completion code ERROR\_INVALID\_DATA(0x02).

### **Supported PLDM Base Specification Commands**

- SetTID
- GetTID
- GetPLDMVersion
- GetPLDMTypes
- GetPLDMCommands

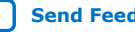

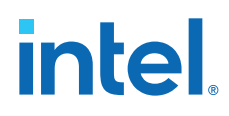

**Supported PLDM for Platform Monitoring and Control Specification Commands**

- SetTID
- GetTID
- GetSensorReading
- GetSensorThresholds
- SetSensorThresholds
- GetPDRRepositoryInfo
- GetPDR
- *Note:* The polling duration of the telemetry data by BMC NIOS is about 500~800 milliseconds (ms). Therefore, the duration between the start of the request message commands and getting the corresponding responses back is 500~800 ms. The interval between getting responses back from the previous command and the start of the next request message commands is 1 ms.
- *Note:* GetStateSensorReadings is not supported.

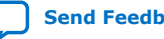

**intel** 

### <span id="page-10-0"></span>**2.4. PLDM Topology and Hierarchy**

### **Defined Platform Descriptor Records**

The Intel FPGA PAC N3000-N uses 20 Platform Descriptor Records (PDRs). Intel MAX 10 BMC only supports consolidated PDRs where the PDRs will not be added or removed dynamically when QSFP is plugged and unplugged. When unplugged the sensor operational status will simply be reported as unavailable.

### **Sensor Names and Record Handle**

All PDRs are assigned an opaque numeric value called the Record Handle. This value is used for accessing individual PDRs within the PDR Repository via GetPDR (DTMF specification DSP0248).

The following table is a consolidated list of sensors monitored on Intel FPGA PAC N3000-N.

#### **Table 1. PDRs Sensor Names and Record Handle**

Please refer to *Intel FPGA Programmable Acceleration Card N3000-N ReadMe* for sensor output information.

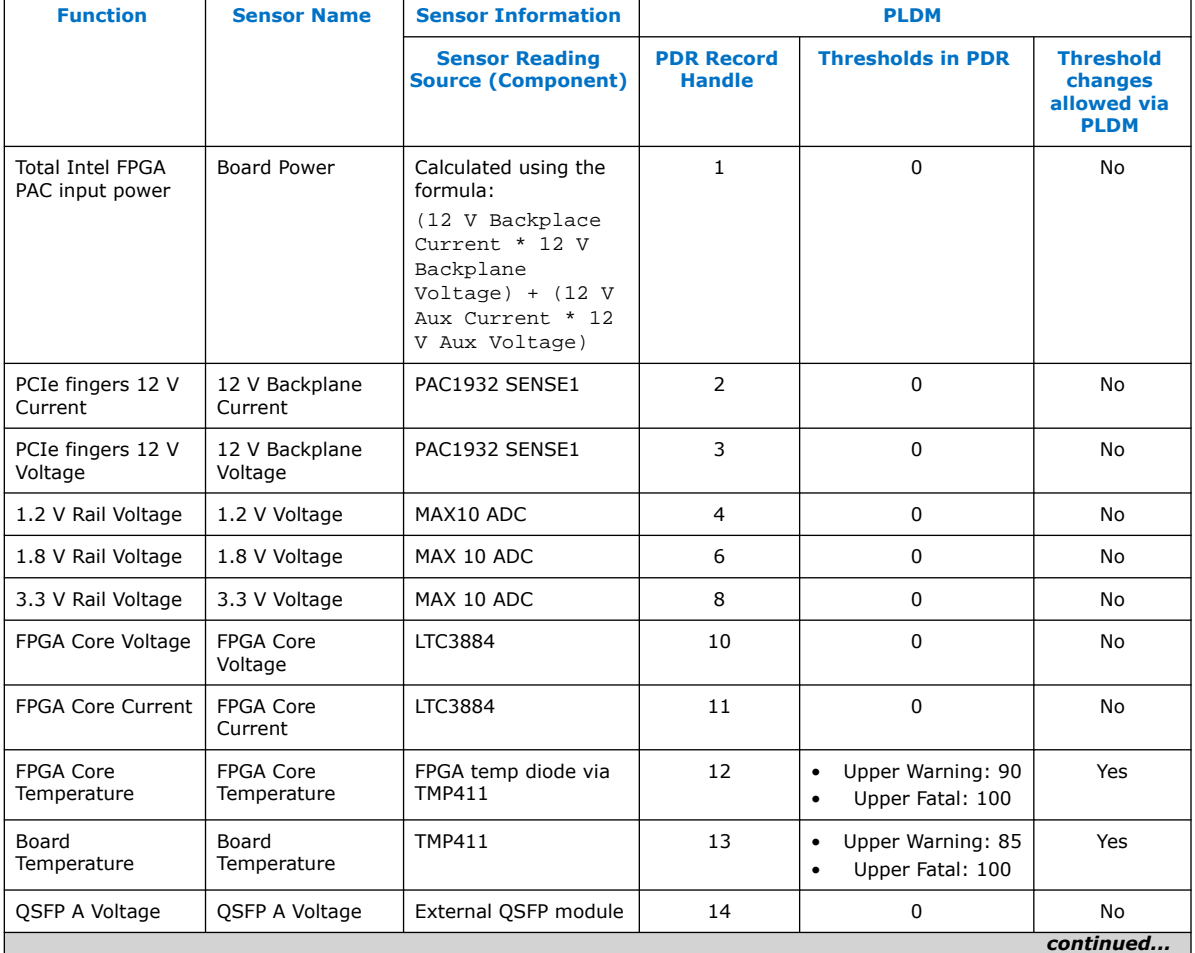

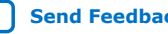

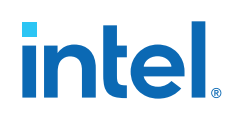

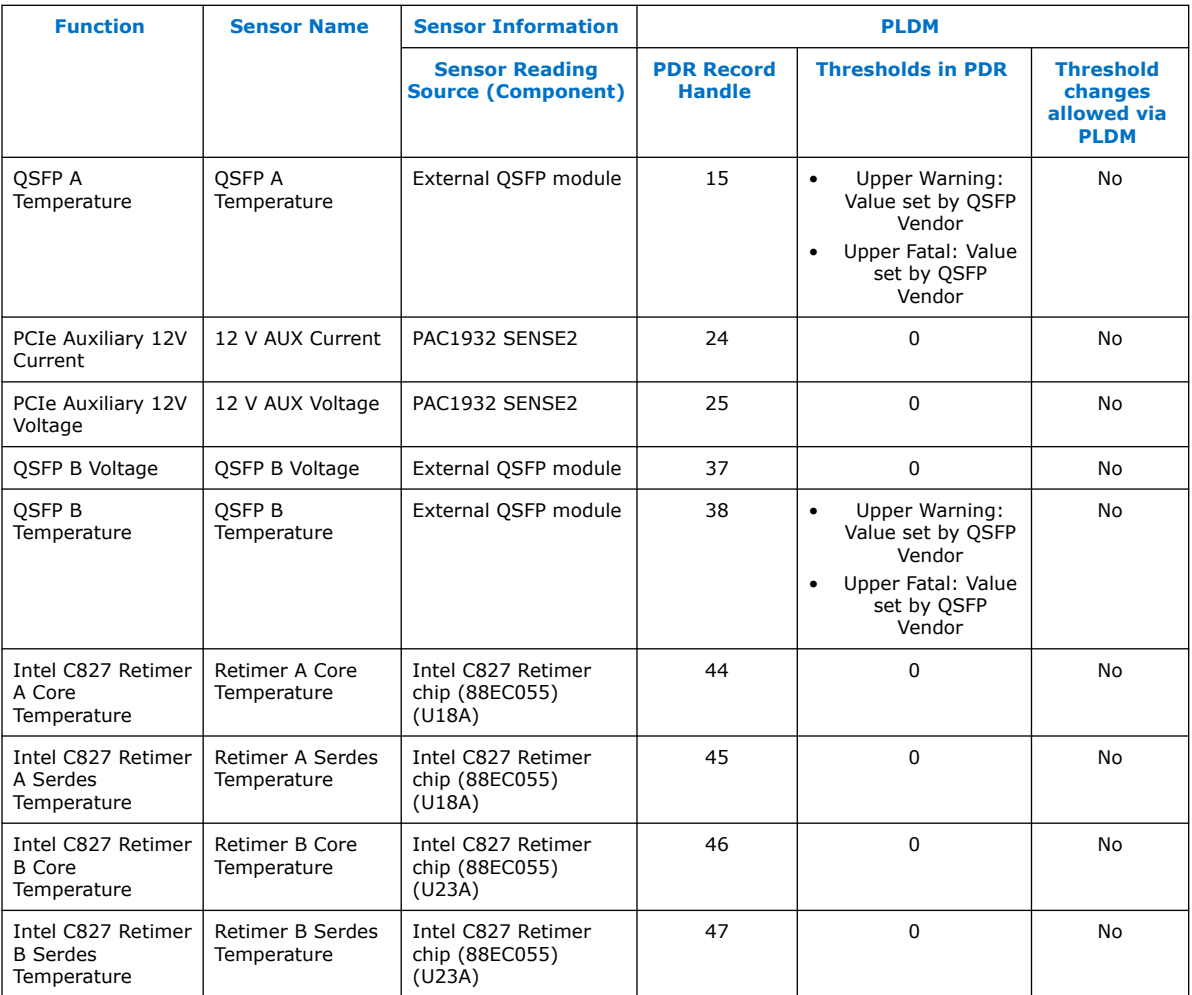

- *Note:* The Upper Warning and Upper Fatal values for QSFP are set by the QSFP vendor. Refer to vendor datasheet for the values. The BMC reads these threshold values and reports them out.
- *Note:* If a sensor status shows as unavailable, please check if the card is still operational and not shut down due to over-heating. The LEDS blink yellow in case of card shut down. In such scenario restart the server and provide sufficient cooling to the card to keep it operational and read the sensor data. Refer to the *Cooling Requirements* section in the *Intel FPGA Programmable Acceleration Card N3000-N Data Sheet*.

Please refer to *Appendix A: Example PLDM Command and Response Messages* for an example PLDM command to read the board temperature.

**fpgad** is a service that can help you protect the server from crashing when the hardware reaches an upper non-recoverable or lower non-recoverable sensor threshold (also called as fatal threshold).

**fpgad** is capable of monitoring each of the 20 sensors reported by the Board Management Controller.

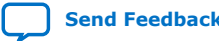

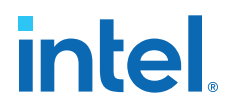

Please refer to the *Graceful Shutdown* topic from *Intel Acceleration Stack User Guide: Intel FPGA Programmable Acceleration Card N3000-N* for more information.

You can obtain the values of the sensors by running the following OPAE command as root or sudo:

\$ sudo fpgainfo bmc

### **Related Information**

[Intel Acceleration Stack User Guide: Intel FPGA Programmable Acceleration Card](https://www.intel.com/content/www/us/en/programmable/documentation/xgz1560360700260.html) [N3000-N](https://www.intel.com/content/www/us/en/programmable/documentation/xgz1560360700260.html)

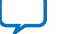

## <span id="page-13-0"></span>**3. Board Monitoring through I2C SMBus**

The standard I<sup>2</sup>C slave to Avalon-MM interface (read-only) shares the PCIe SMBus between the host BMC and the Intel MAX 10 RoT. The Intel FPGA PAC N3000-N supports standard  $I^2C$  slave interface and the slave address is 0xBC by default only for out-of-band access. Byte addressing mode is 2-byte offset address mode.

Reference the telemetry data register memory map below when accessing telemetry data through I<sup>2</sup>C. The description column includes the equations you can use to calculate actual temperature and hysteresis values. The units can be Celsius (°C), mA, mV, mW depending on which sensor you read.

### **Table 2. Telemetry Data Register Memory Map**

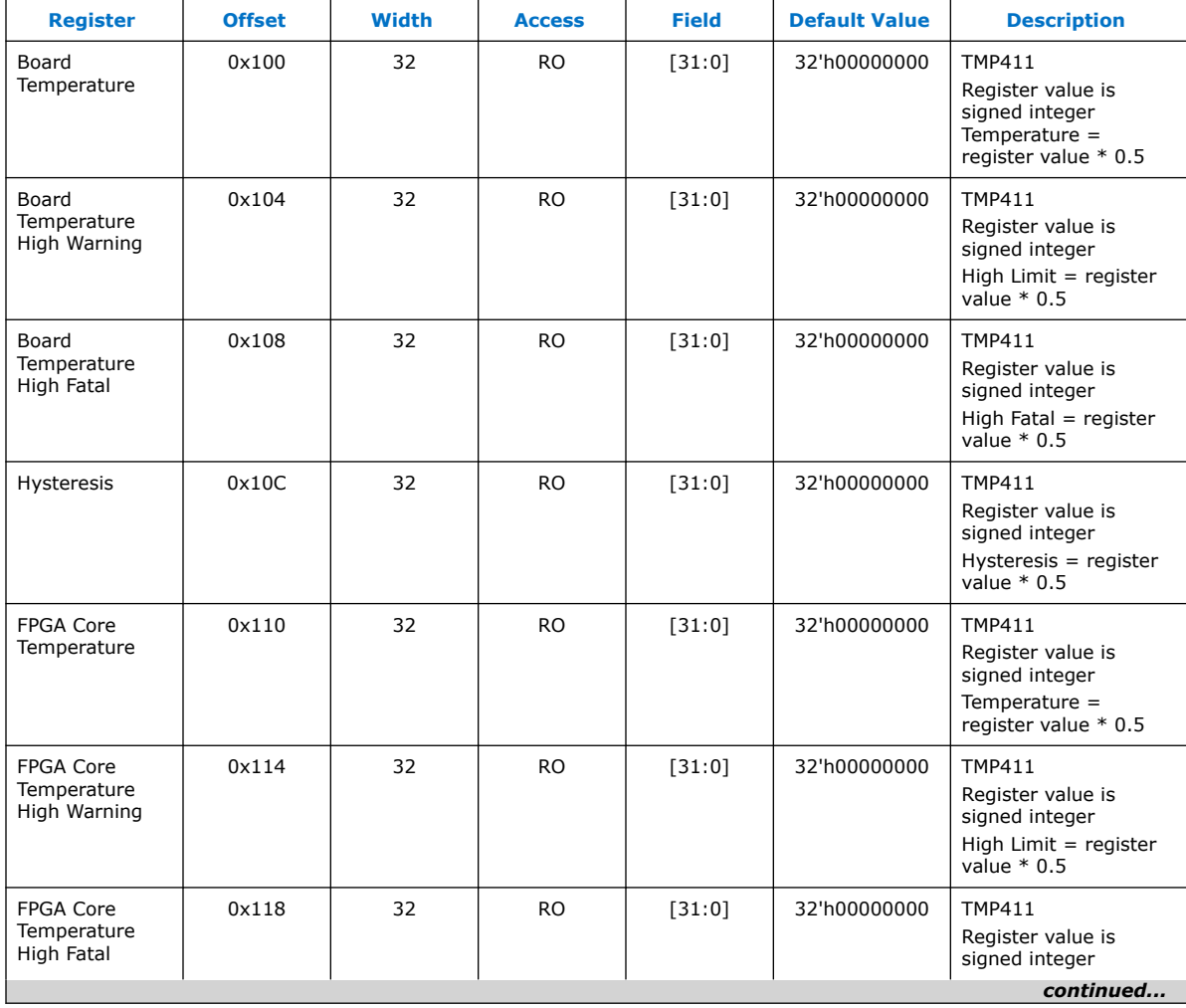

Intel Corporation. All rights reserved. Intel, the Intel logo, and other Intel marks are trademarks of Intel Corporation or its subsidiaries. Intel warrants performance of its FPGA and semiconductor products to current specifications in accordance with Intel's standard warranty, but reserves the right to make changes to any products and services at any time without notice. Intel assumes no responsibility or liability arising out of the application or use of any information, product, or service described herein except as expressly agreed to in writing by Intel. Intel customers are advised to obtain the latest version of device specifications before relying on any published information and before placing orders for products or services. \*Other names and brands may be claimed as the property of others.

**[ISO](https://www.intel.com/content/www/us/en/quality/intel-iso-registrations.html) [9001:2015](https://www.intel.com/content/www/us/en/quality/intel-iso-registrations.html) [Registered](https://www.intel.com/content/www/us/en/quality/intel-iso-registrations.html)**

## intel.

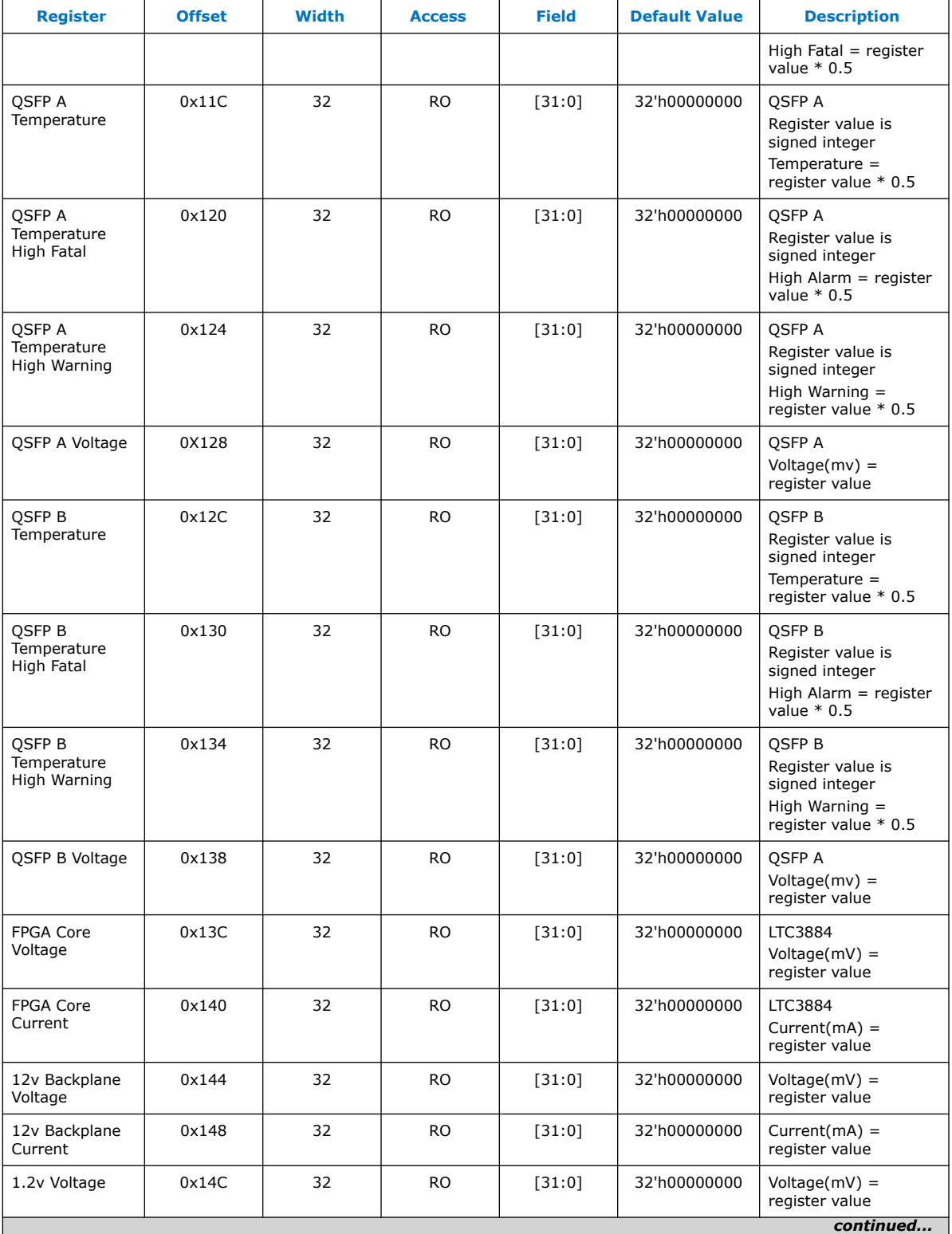

## **intel**

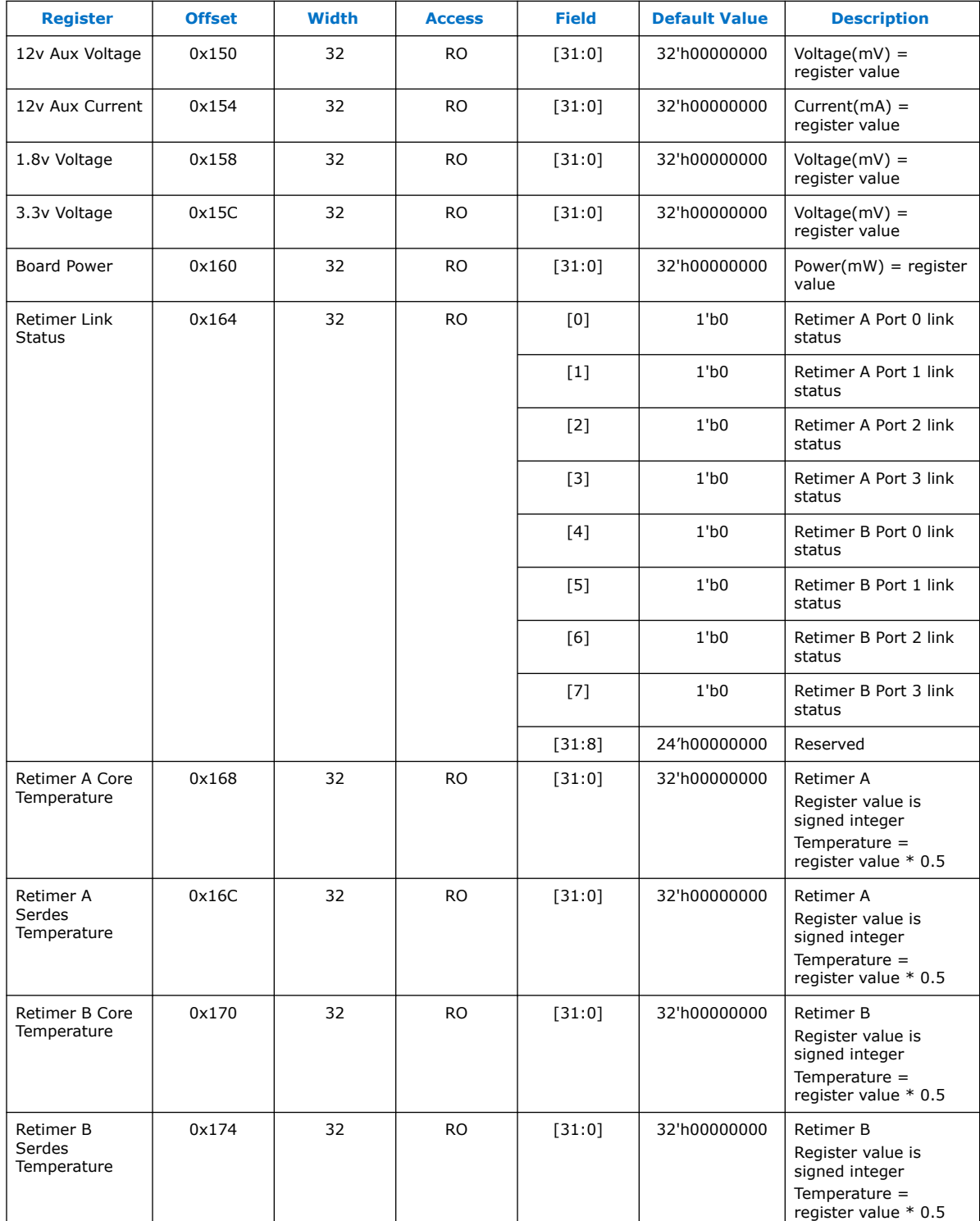

The Intel MAX 10 BMC populates the QSFP voltage, temperature, high fatal temperature, and high warning temperature values in its telemetry data register by polling the QSFP module and copying the read values into the corresponding telemetry

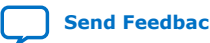

## intel

data register. The BMC supports QSFP modules in compliance with [SFF8436](https://members.snia.org/document/dl/25896) or [SFF8636](https://members.snia.org/document/dl/26418) standard and SFP modules in compliance with [SFF8472](https://members.snia.org/document/dl/25916) standard. If the QSFP module does not support Digital Diagnostics Monitoring or if the QSFP module is not installed, you may see the following values for QSFP voltage, temperature, temperature high fatal, temperature high warning:

- deadbeef in the telemetry data registers
- N/A while running the fpgainfo bmc command
- Device or resource busy in the sysfs entries

The sysfs node entries for QSFP sensor data can be found at:

• For QSFPA:

```
/sys/class/fpga/intel-fpga-dev.0/intel-fpga-fme.0/spi-altera.0.auto/
spi_master/spi0/spi0.0/sensor14/value
/sys/class/fpga/intel-fpga-dev.0/intel-fpga-fme.0/spi-altera.0.auto/
spi_master/spi0/spi0.0/sensor15/value
/sys/class/fpga/intel-fpga-dev.0/intel-fpga-fme.0/spi-altera.0.auto/
spi_master/spi0/spi0.0/sensor15/high_warn
/sys/class/fpga/intel-fpga-dev.0/intel-fpga-fme.0/spi-altera.0.auto/
spi_master/spi0/spi0.0/sensor15/high_fatal
```
• For QSFPB:

```
/sys/class/fpga/intel-fpga-dev.0/intel-fpga-fme.0/spi-altera.0.auto/
spi_master/spi0/spi0.0/sensor37/value
/sys/class/fpga/intel-fpga-dev.0/intel-fpga-fme.0/spi-altera.0.auto/
spi_master/spi0/spi0.0/sensor38/value
/sys/class/fpga/intel-fpga-dev.0/intel-fpga-fme.0/spi-altera.0.auto/
spi_master/spi0/spi0.0/sensor38/high_warn
/sys/class/fpga/intel-fpga-dev.0/intel-fpga-fme.0/spi-altera.0.auto/
spi_master/spi0/spi0.0/sensor38/high_fatal
```
Use the Intelligent Platform Management Interface (IPMI) tool to read the telemetry data through the  $I^2C$  bus.

#### **Example 1. I <sup>2</sup>C command to read the board temperatures at address 0x100:**

In the command below:

- **0x20** is the I<sup>2</sup>C master bus address of your server that can access PCIe slots directly. This address varies with the server. Please refer to your server datasheet for the correct  $I^2C$  address of your server.
- **OxBC** is the I<sup>2</sup>C slave address of the Intel MAX 10 BMC.
- **4** is the number of read data bytes
- **0x01 0x00** is the register address of the board temperature which is presented in the [Table 2](#page-13-0) on page 14.

#### **Command:**

```
$ sudo ipmitool i2c bus=0x20 0xBC 4 0x01 0x00
```
#### **Output:**

01110010 00000000 00000000 00000000

The output value returned is in big endian format i.e., the lower bytes are transferred first before the upper bytes. So the hexidecimal returned is: 0x00000072

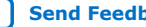

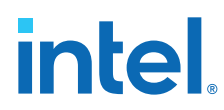

0x72 is 114 in decimal.

To calculate the temperature in Celsius multiply by 0.5: 114 x 0.5 = 57 °C

*Note:* Please check with your server vendor if you encounter the following error when running the ipmitool command:

> I2C Master Write-Read command failed: Bus Error Unable to perform I2C Master Write-Read

The bus address and command could be different depending on the server vendor. Here are some IPMI tool commands for different servers to read board temperature:

• Dell PowerEdge R740 server:

\$ sudo ipmitool i2c bus=0 0xBC 4 0x01 0x00

• Intel Neoncity server:

ipmitool i2c bus=2 0xBC 4 0x01 0x00

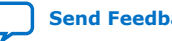

intel

### <span id="page-18-0"></span>**4. EEPROM Data Format**

This section defines the data format of both the MAC Address EEPROM and the FRUID EEPROM and that can be accessed by the host and FPGA respectively.

### **4.1. MAC EEPROM**

At the time of manufacturing, Intel programs the MAC address EEPROM with the Intel Ethernet Controller XL710-BM2 MAC addresses. The Intel MAX 10 accesses the addresses in the MAC address EEPROM through the  $I<sup>2</sup>C$  bus.

Discover the MAC address using the following command:

\$ sudo fpgainfo mac

The MAC Address EEPROM only contains the starting 6-byte MAC address at address 0x00h followed by the MAC address count of 08. The starting MAC address is also printed on the label sticker on the back side of the Printed Circuit Board (PCB).

The OPAE driver provides sysfs nodes to obtain the starting MAC address from the following location: /sys/class/fpga/intel-fpga-dev.\*/intel-fpga-fme.\*/ spi-altera.\*.auto/spi\_master/spi\*/spi\*/mac\_address

Starting MAC Address Example:

644C360F4430

The OPAE driver obtains the count from the following location: /sys/class/fpga/ intel-fpga-dev.\*/intel-fpga-fme.\*/spi-altera.\*.auto/spi\_master/ spi\*/spi\*/mac\_count

MAC count Example:

08

From the starting MAC address, the remaining seven MAC addresses are obtained by sequentially incrementing the Least Significant Byte (LSB) of the starting MAC Address by a count of one for each subsequent MAC address.

Subsequent MAC address example:

644C360F4431 644C360F4432 644C360F4433 644C360F4434 644C360F4435 644C360F4436 644C360F4437

**[ISO](https://www.intel.com/content/www/us/en/quality/intel-iso-registrations.html) [9001:2015](https://www.intel.com/content/www/us/en/quality/intel-iso-registrations.html) [Registered](https://www.intel.com/content/www/us/en/quality/intel-iso-registrations.html)**

Intel Corporation. All rights reserved. Intel, the Intel logo, and other Intel marks are trademarks of Intel Corporation or its subsidiaries. Intel warrants performance of its FPGA and semiconductor products to current specifications in accordance with Intel's standard warranty, but reserves the right to make changes to any products and services at any time without notice. Intel assumes no responsibility or liability arising out of the application or use of any information, product, or service described herein except as expressly agreed to in writing by Intel. Intel customers are advised to obtain the latest version of device specifications before relying on any published information and before placing orders for products or services. \*Other names and brands may be claimed as the property of others.

<span id="page-19-0"></span>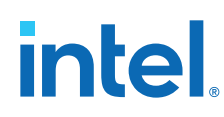

### **4.2. Field Replaceable Unit Identification (FRUID) EEPROM Access**

You can only read the field replaceable unit identification (FRUID) EEPROM (0xA0) from the host BMC through SMBus directly.

The structure in the FRUID EEPROM is based on the IPMI specification, *Platform Management FRU Information Storage Definition, v1.3, March 24, 2015*, from which a board information structure is derived. The FRUID EEPROM follows the common header format with Board Area and Product Info Area. Refer to the table below for what fields in the common header apply to the FRUID EEPROM.

### **Table 3. Common Header of FRUID EEPROM**

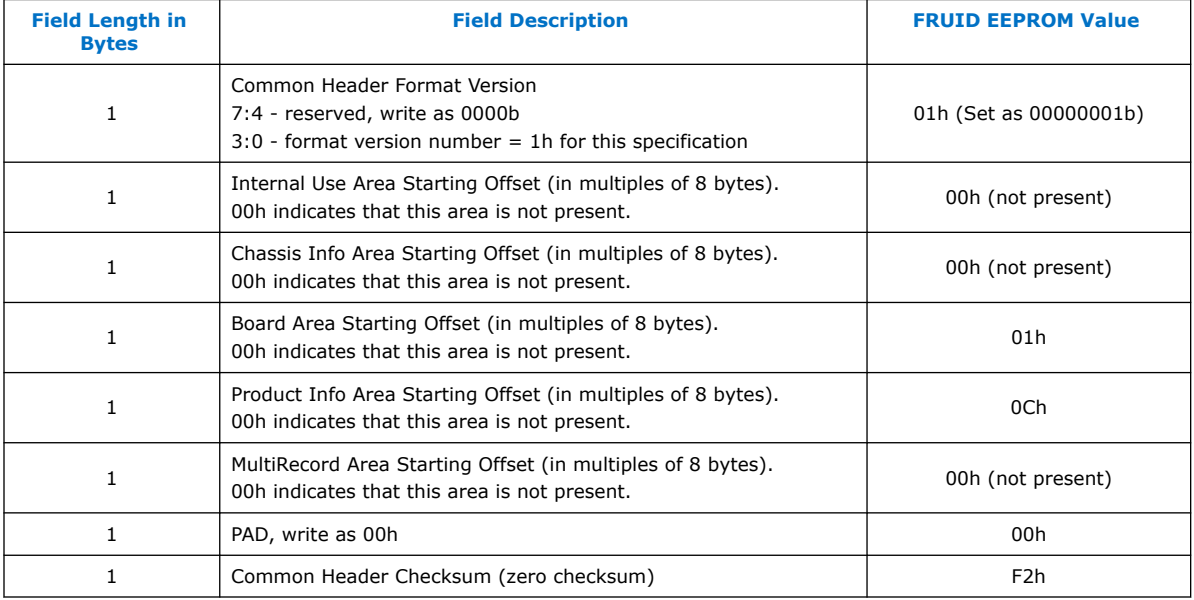

All the fields in the common header are mandatory.

The common header bytes are placed from the first address of the EEPROM. The layout looks like the figure below.

### **Figure 3. FRUID EEPROM Memory Layout Block Diagram**

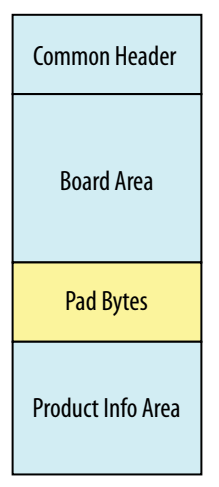

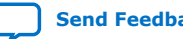

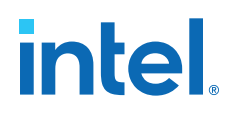

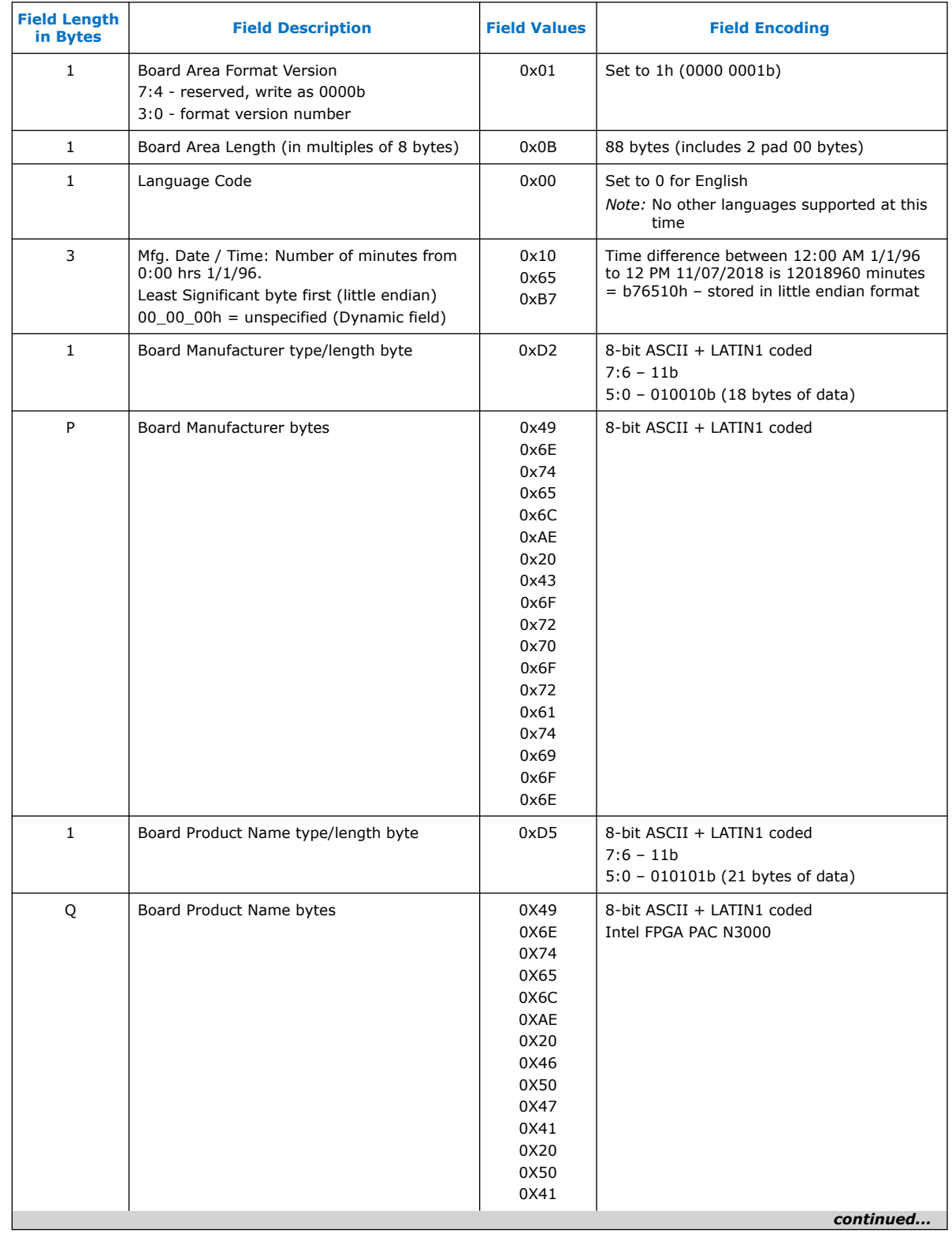

### **Table 4. FRUID EEPROM Board Area**

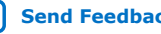

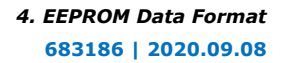

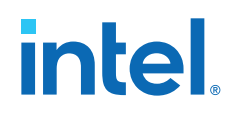

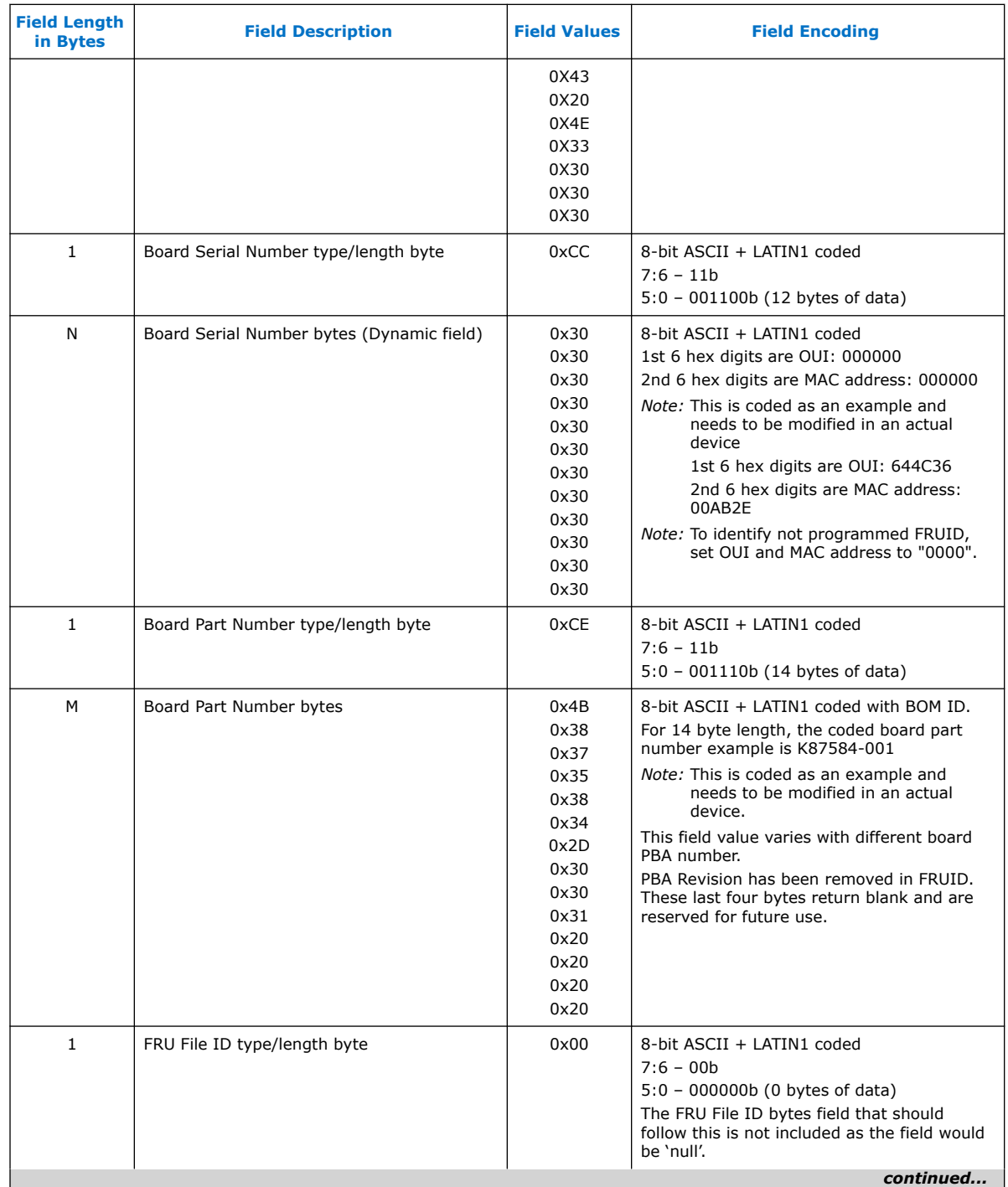

 $(1)$  These fields are always coded as if the language code is English.

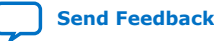

## **intel**.

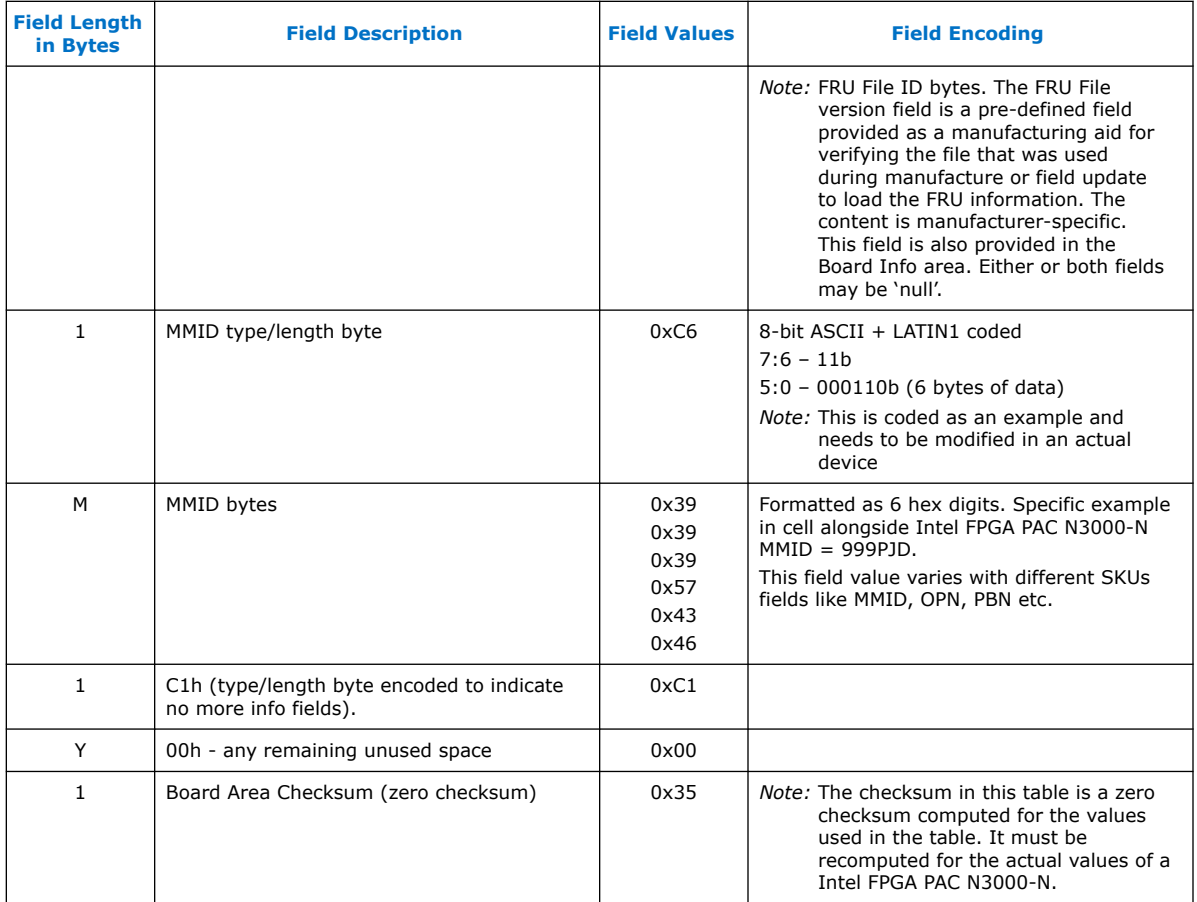

### **Table 5. FRUID EEPROM Product Info Area**

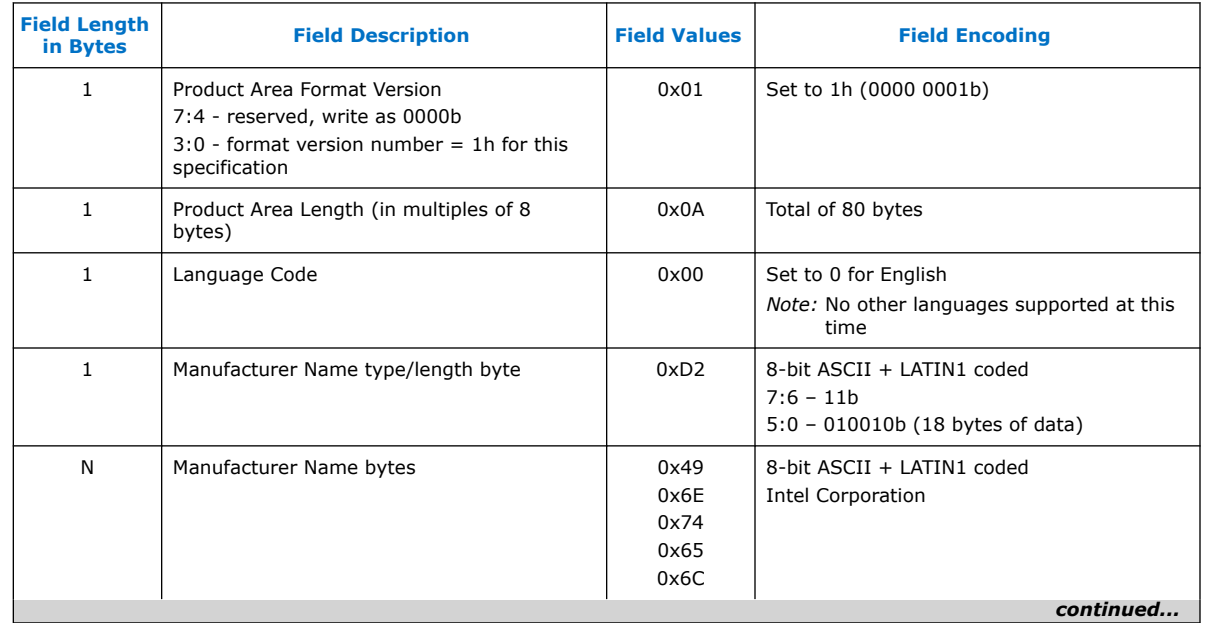

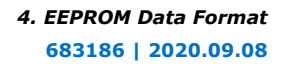

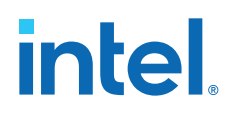

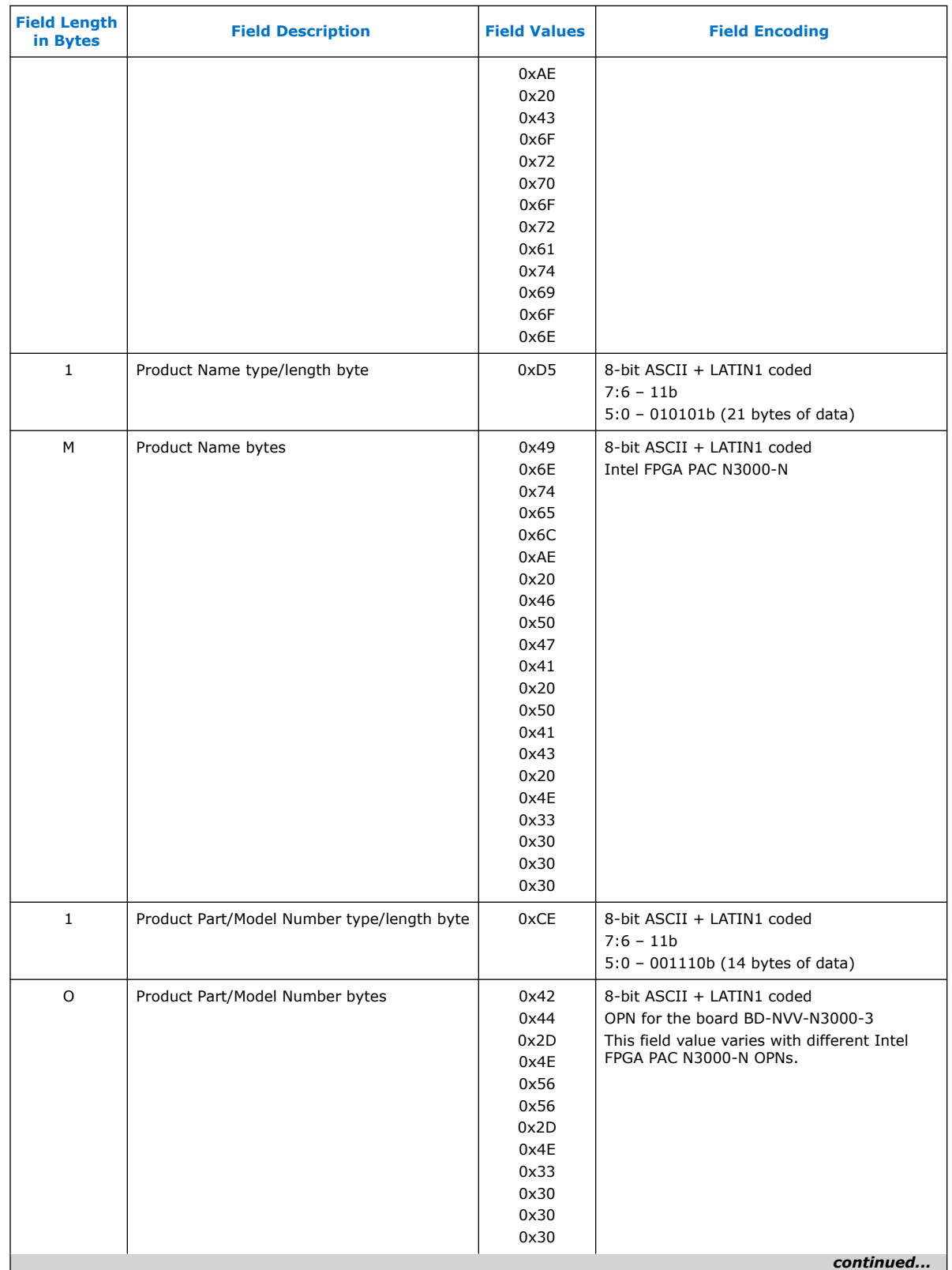

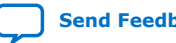

### *4. EEPROM Data Format* **683186 | 2020.09.08**

## intel.

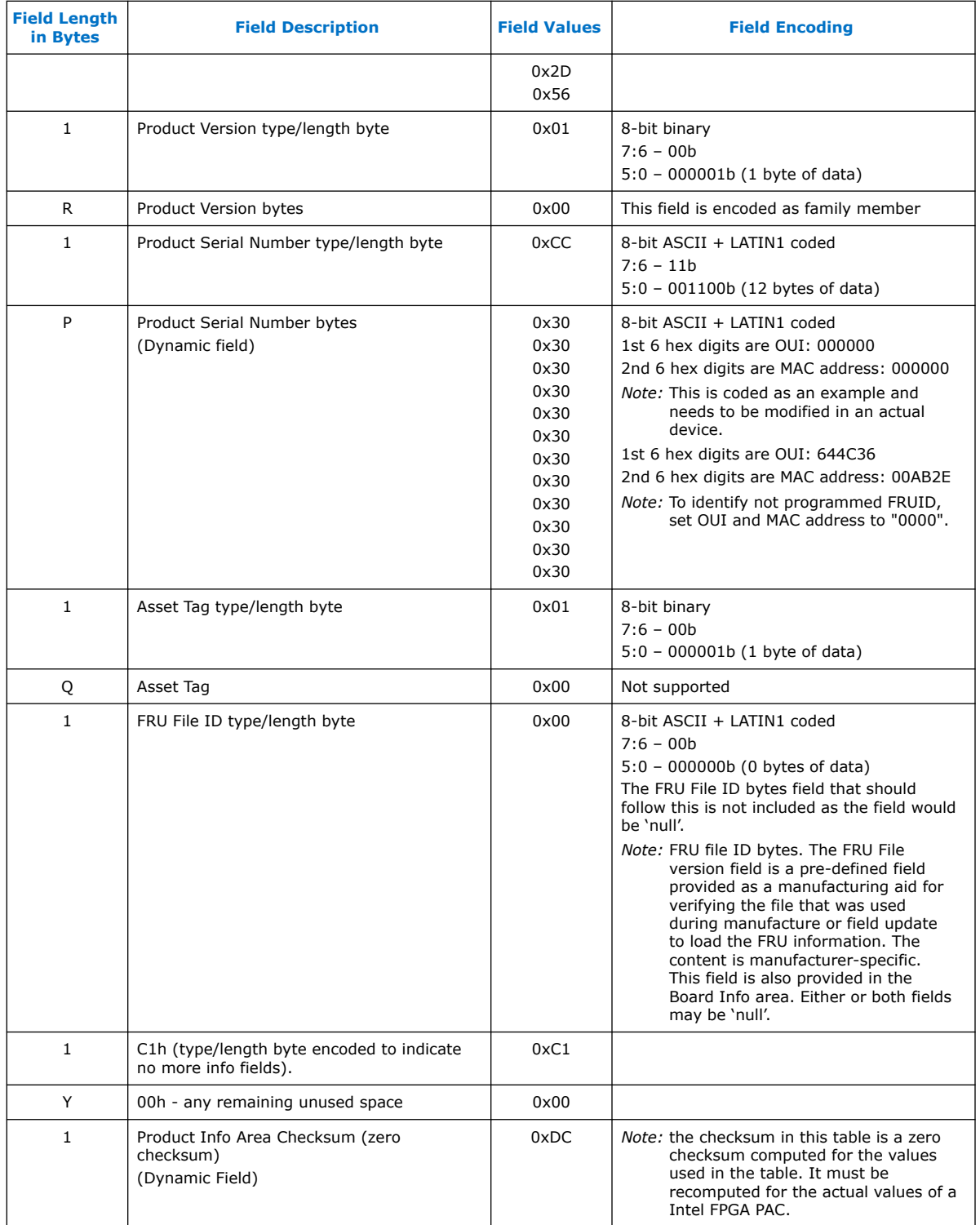

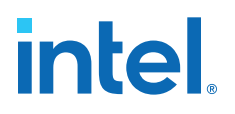

### <span id="page-25-0"></span>**5. Document Revision History for Board Management Controller User Guide: Intel FPGA Programmable Acceleration Card N3000-N**

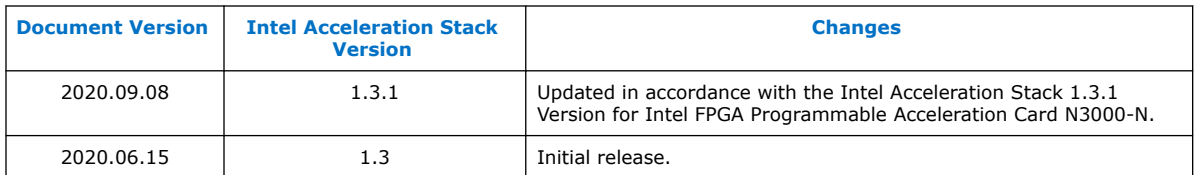

**[ISO](https://www.intel.com/content/www/us/en/quality/intel-iso-registrations.html) [9001:2015](https://www.intel.com/content/www/us/en/quality/intel-iso-registrations.html) [Registered](https://www.intel.com/content/www/us/en/quality/intel-iso-registrations.html)**

Intel Corporation. All rights reserved. Intel, the Intel logo, and other Intel marks are trademarks of Intel Corporation or its subsidiaries. Intel warrants performance of its FPGA and semiconductor products to current specifications in accordance with Intel's standard warranty, but reserves the right to make changes to any products and services at any time without notice. Intel assumes no responsibility or liability arising out of the application or use of any information, product, or service described herein except as expressly agreed to in writing by Intel. Intel customers are advised to obtain the latest version of device specifications before relying on any published information and before placing orders for products or services. \*Other names and brands may be claimed as the property of others.

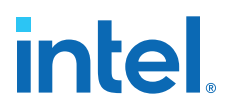

### <span id="page-26-0"></span>**A. Example PLDM Command and Response Messages**

This section provides an example command to read the board temperatures through PLDM over MCTP SMBus.

Use the following commands to read the board temperatures:

- GetPDR
- GetSensorReading

#### **GetPDR**

Run the GetPDR command with the board temperature PDR record handle (13) to get the board sensor ID, and temperature conversion formula. You can also observe threshold values set for the board temperature sensor.

GetPDR Request Command (0x51):

The length of the write data is 25.

0x0F 0x16 0x21 0x01 0x00 0x00 0xC8 0x01 0x88 0x02 0x51 0x0D 0x00 0x00 0x00 0x00 0x00 0x00 0x00 0x01 0x80 0x00 0x00 0x00 0x3D

Below is the representation of the GetPDR command arranged in their respective SMBUS, MCTP, PLDM header location.

Intel Corporation. All rights reserved. Intel, the Intel logo, and other Intel marks are trademarks of Intel Corporation or its subsidiaries. Intel warrants performance of its FPGA and semiconductor products to current specifications in accordance with Intel's standard warranty, but reserves the right to make changes to any products and services at any time without notice. Intel assumes no responsibility or liability arising out of the application or use of any information, product, or service described herein except as expressly agreed to in writing by Intel. Intel customers are advised to obtain the latest version of device specifications before relying on any published information and before placing orders for products or services. \*Other names and brands may be claimed as the property of others.

**[ISO](https://www.intel.com/content/www/us/en/quality/intel-iso-registrations.html) [9001:2015](https://www.intel.com/content/www/us/en/quality/intel-iso-registrations.html) [Registered](https://www.intel.com/content/www/us/en/quality/intel-iso-registrations.html)**

# **intel.**

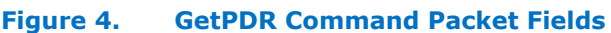

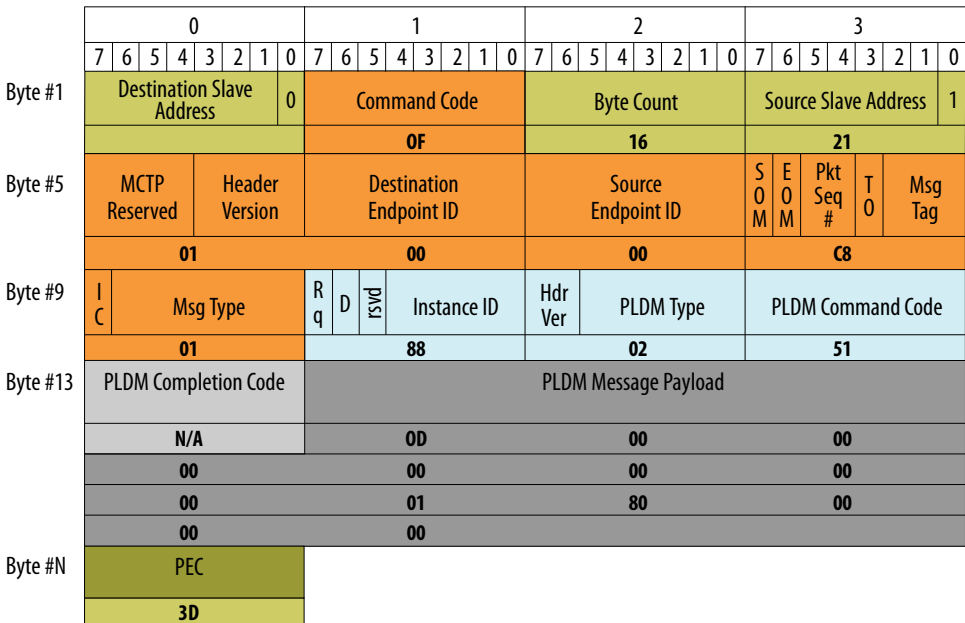

To decode the PLDM message payload, refer to DSP0248\_1.2.0 spec.

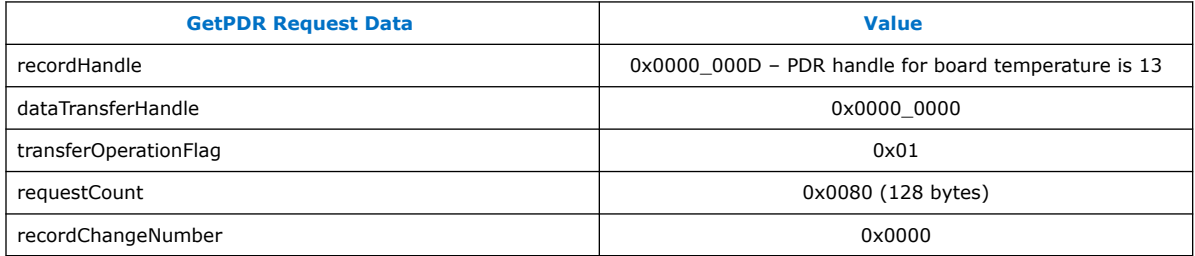

GetPDR Response:

The length of the received data is 131 bytes.

0x20 0x0F 0x7E 0xCF 0x01 0x00 0x05 0xC0 0x01 0x08 0x02 0x51 0x00 0x02 0x00 0x00 0x00 0x00 0x00 0x00 0x00 0x05 0x69 0x00 0x01 0x00 0x00 0x00 0x01 0x02 0x00 0x00 0x5F 0x00 0x34 0x12 0x01 0x00 0x3E 0x00 0x01 0x00 0x23 0x01 0x00 0x01 0x02 0x00 0x00 0x00 0x00 0x00 0x00 0x00 0x00 0x01 0x05 0x00 0x00 0x00 0x3F 0x00 0x00 0x00 0x00 0x00 0x00 0x02 0x02 0x14 0x00 0x00 0x00 0x05 0x06 0x00 0x00 0x40 0x40 0x00 0x00 0x40 0x40 0xFE 0x00 0x00 0x00 0x00 0x00 0x00 0x00 0x05 0x20 0x00 0x00 0x00 0x00 0x00 0x00 0x00 0x00 0x00 0x00 0x00 0x00 0x55 0x00 0x00 0x00 0x00 0x00 0x00 0x00 0x00 0x00 0x00 0x00 0x00 0x00 0x00 0x00 0x64 0x00 0x00 0x00 0x00 0x00 0x00 0x00 0xF2

Below is the presentation of the of the above command arranged in their respective SMBUS, MCTP, PLDM header location

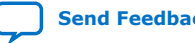

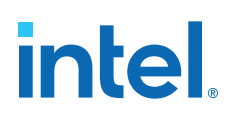

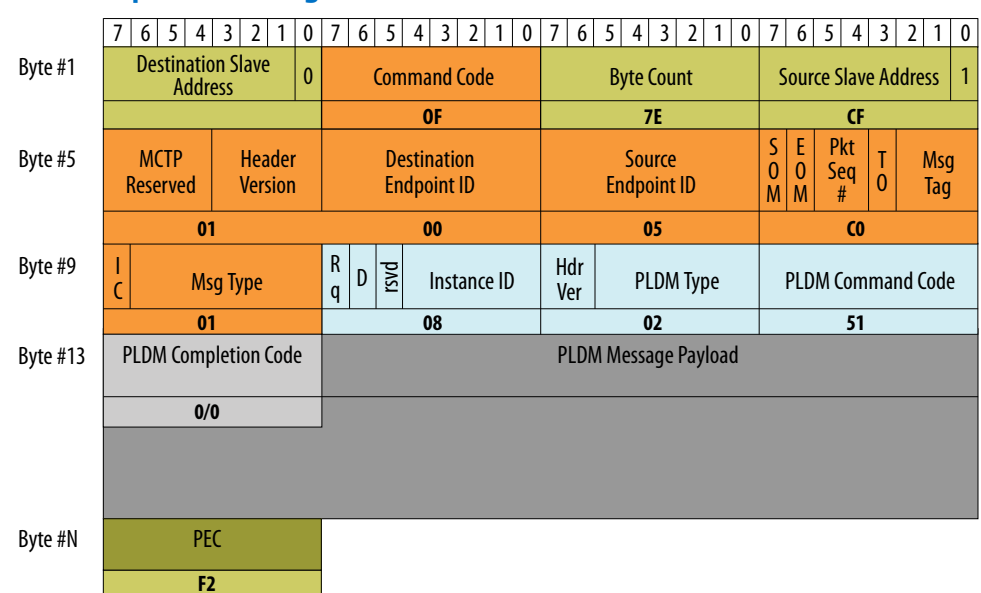

### **Figure 5. GetPDR Response Message Packet Fields**

### PLDM response message payload for GetPDR:

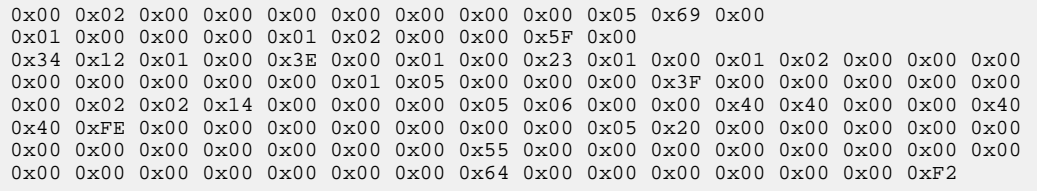

#### To decode the PLDM message payload, refer to DSP0248\_1.2.0 specification:

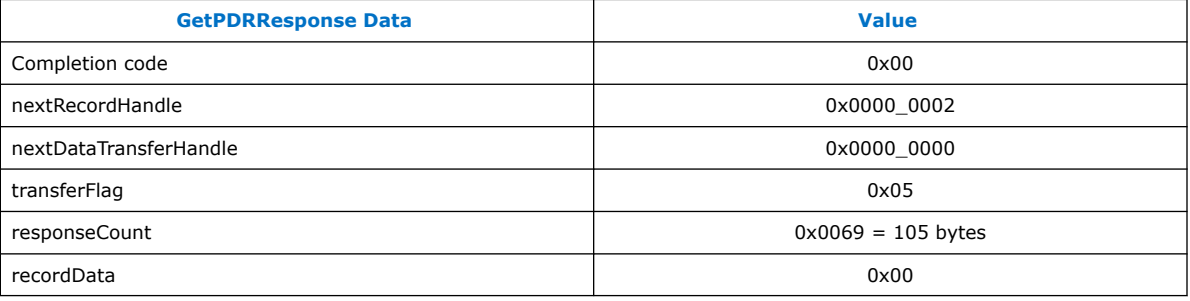

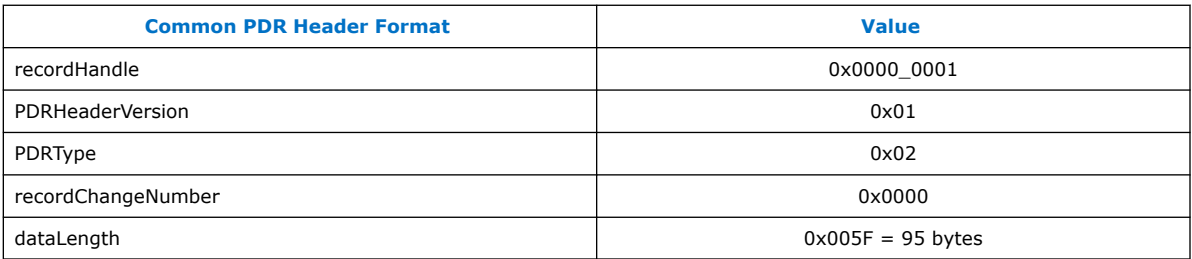

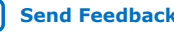

## intel.

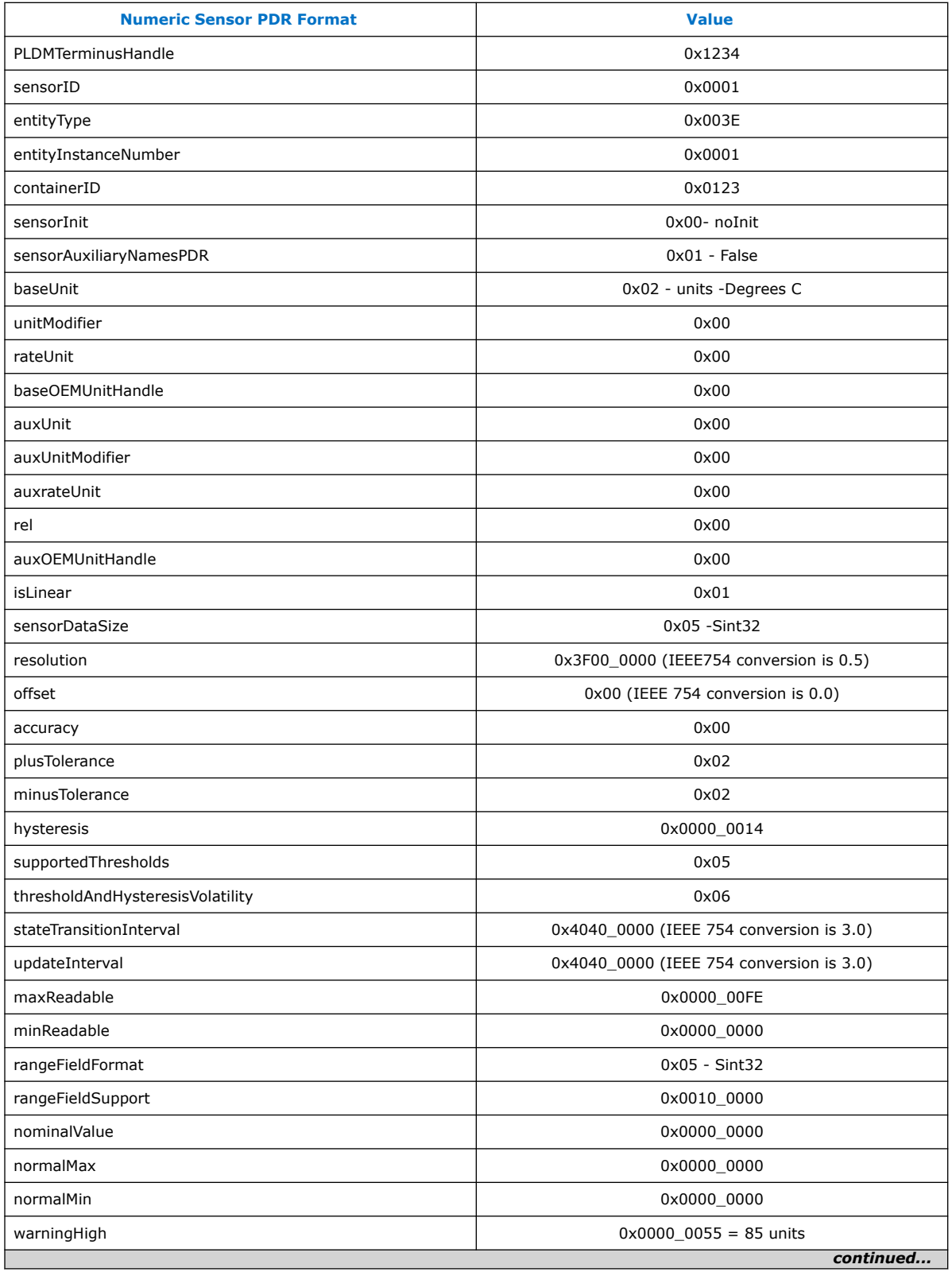

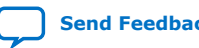

*A. Example PLDM Command and Response Messages* **683186 | 2020.09.08**

## **intel**

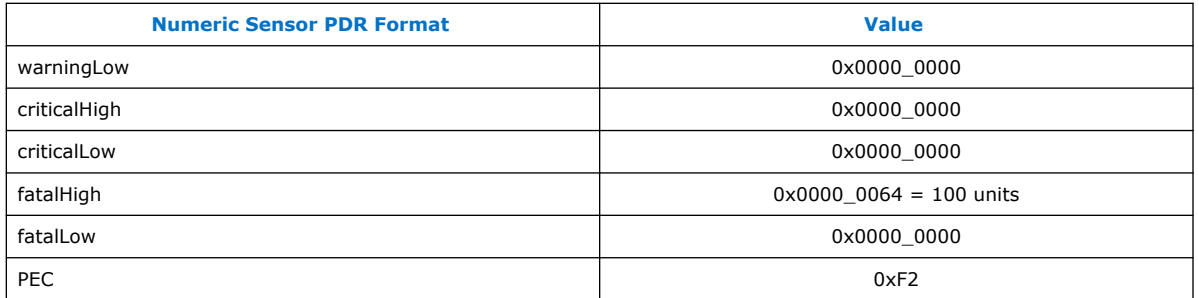

You can observe the following values from the above table:

- The sensor ID for board temperature is 0x0001
- Upper Warning high value is 85 °C
- Upper Fatal high value is 100 °C
- The reading conversation formula is  $Y = (m*X+B)$  where,
	- Y= Converted reading in units
	- X= Reading from sensor obtained by running GetSensorReading command
	- m= Resolution from PDR in units (0.5)
	- $-$  B = Offset from PDR in units  $(0.0)$

#### **GetSensorReading**

Run the GetSensorReading command to get the raw sensor reading of the board temperature.

GetSensorReading Command (0x11):

the length of the write data is 15.

0x0F 0x0C 0x21 0x01 0x00 0x00 0xC8 0x01 0x89 0x02 0x11 0x01 0x00 0x00 0x4F

Below is the of the above command arranged in their respective SMBUS, MCTP, PLDM header location.

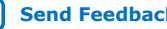

# **intel**

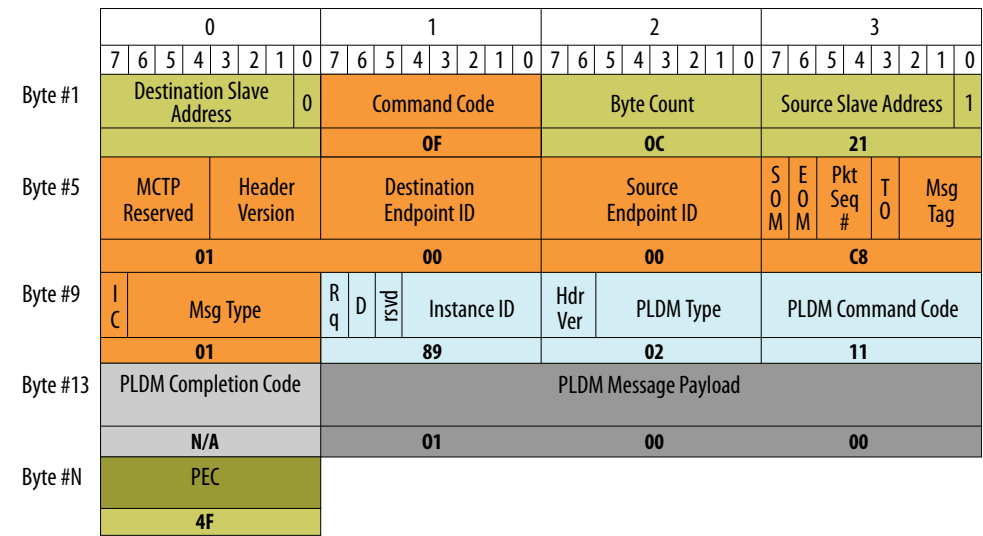

### **Figure 6. GetSensorReading Command Packet Fields**

To decode the PLDM message payload, refer to DSP0248\_1.2.0 specification.

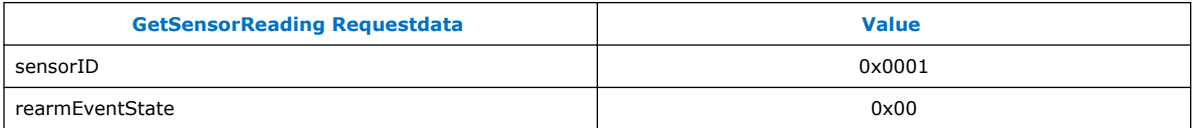

GetSensorReading Response:

The length of the received data is 24.

0x20 0x0F 0x14 0xCF 0x01 0x00 0x05 0xC0 0x01 0x09 0x02 0x11 0x00 0x05 0x00 0x00 0x01 0x00 0x01 0x45 0x00 0x00 0x00 0xFB

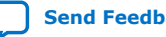

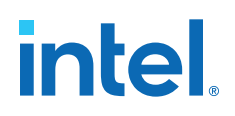

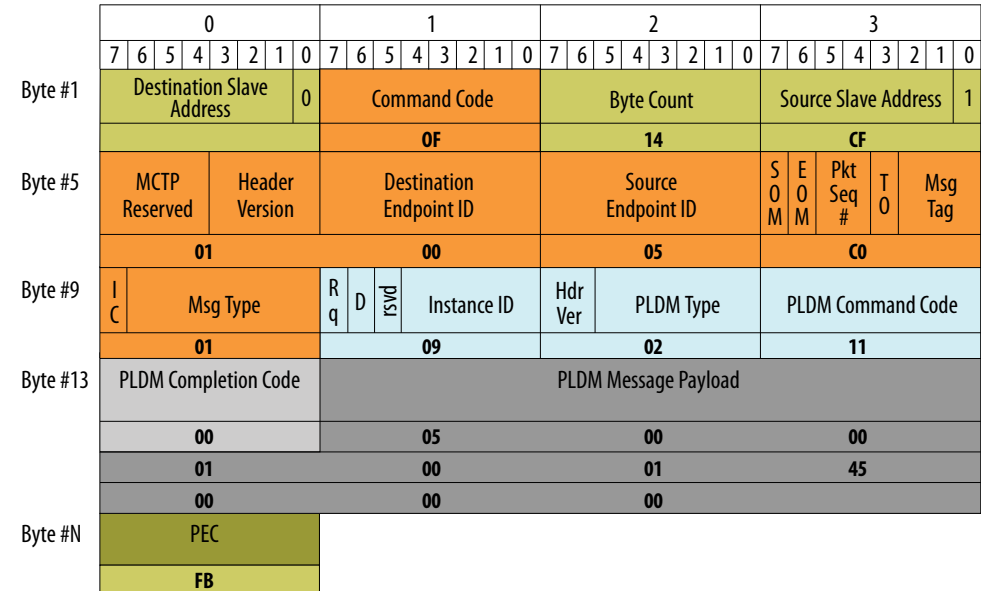

### **Figure 7. GetSensorReading Response Message Packet Fields**

To decode the PLDM message Payload, refer to DSP0248\_1.2.0 specification.

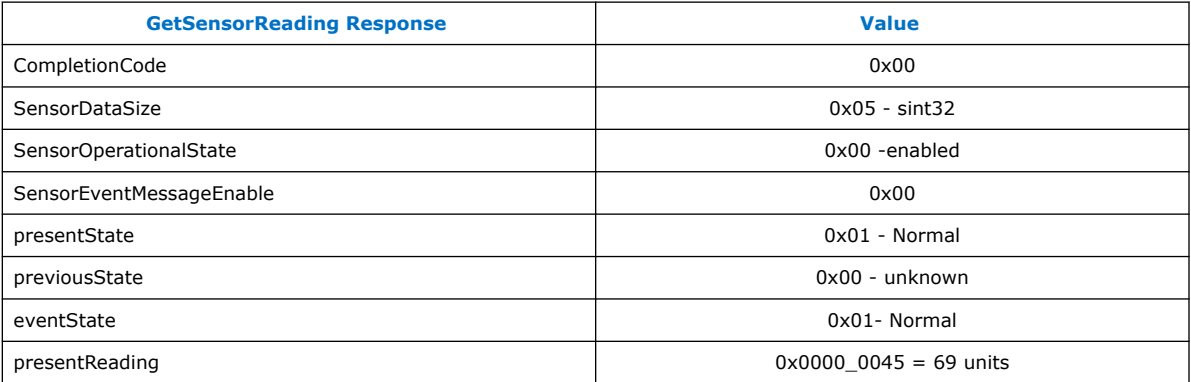

You can observe the following values from the above table:

- The raw data value of board temperature is 69 °C
- Find the actual temperature using the conversion formula,  $Y=(m*X+B)$
- Actual Board temperature value =  $(69*0.5+0.0)$  = 34.5 °C

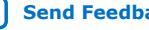